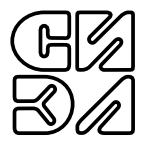

# МОДУЛЬ ВЫВОДА СИГНАЛОВ ПОСТОЯННОГО ТОКА **СИЭЛ-1962**

РУКОВОДСТВО ПО ЭКСПЛУАТАЦИИ (СОВМЕЩЕННОЕ С ПАСПОРТОМ)

ТПКЦ.421720.006 РЭ

# СОДЕРЖАНИЕ

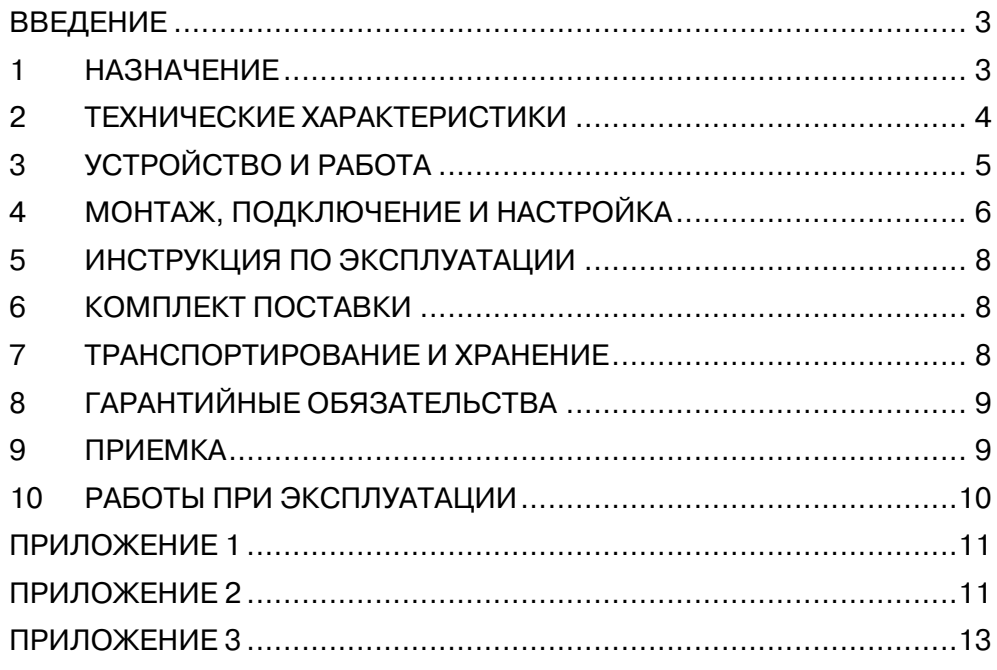

Настоящее руководство по эксплуатации, совмещенное с паспортом, (далее – РЭ) предназначено для ознакомления обслуживающего персонала с устройством, принципом действия, правилами технической эксплуатации и обслуживания **модуля вывода сигналов постоянного тока СИЭЛ–1962** (далее – модуль).

Для работы с модулем необходим технический персонал, подготовленный по программе "Устройство и обслуживание КИП и приборов автоматики". Надежность работы и долговечность модуля обеспечиваются не только качеством самих изделий, но и правильной эксплуатацией, поэтому соблюдение всех требований, изложенных в настоящем документе, обязательно. Изготовитель оставляет за собой право вносить изменения в модуль, не ухудшающие его характеристики.

#### 1. НАЗНАЧЕНИЕ

Модуль вывода сигналов постоянного тока СИЭЛ–1962 является элементом распределенных систем сбора данных и управления и формирует под управлением ведущего устройства информационно-измерительной сети два независимых канала вывода гальванически изолированных сигналов постоянного тока в диапазоне от 0 до 24 мА.

#### 2. ТЕХНИЧЕСКИЕ ХАРАКТЕРИСТИКИ

- 2.1. Характеристики каналов вывода.
- 2.1.1. Количество каналов токового вывода .................................. 2.
- 2.1.2. Диапазон выходного тока по каждому каналу, мА ...... от 0 до 24.
- 2.1.3. Индивидуальная гальваническая изоляция каждого канала, В, не менее .............................................500.
- 2.1.4. Диапазон питающих напряжений внешнего источника для формирования выходного сигнала тока, В............ от 18 до 36.
- 2.1.6. Защита каждого канала от неправильной полярности подключения и бросков питающего напряжения.
- 2.2. Погрешность измерения.
- 2.2.1. Пределы допускаемой основной приведенной погрешности формирования выходного тока в диапазоне от 4 до 20 мА по каждому каналу, % .................................±0,1.
- на 10°С в диапазоне рабочих температур, % ....................... ±0,05. 2.2.2. Пределы допускаемой дополнительной приведенной погрешности формирования выходного тока в диапазоне от 4 до 20 мА по каждому каналу, вызванной изменением температуры окружающей среды

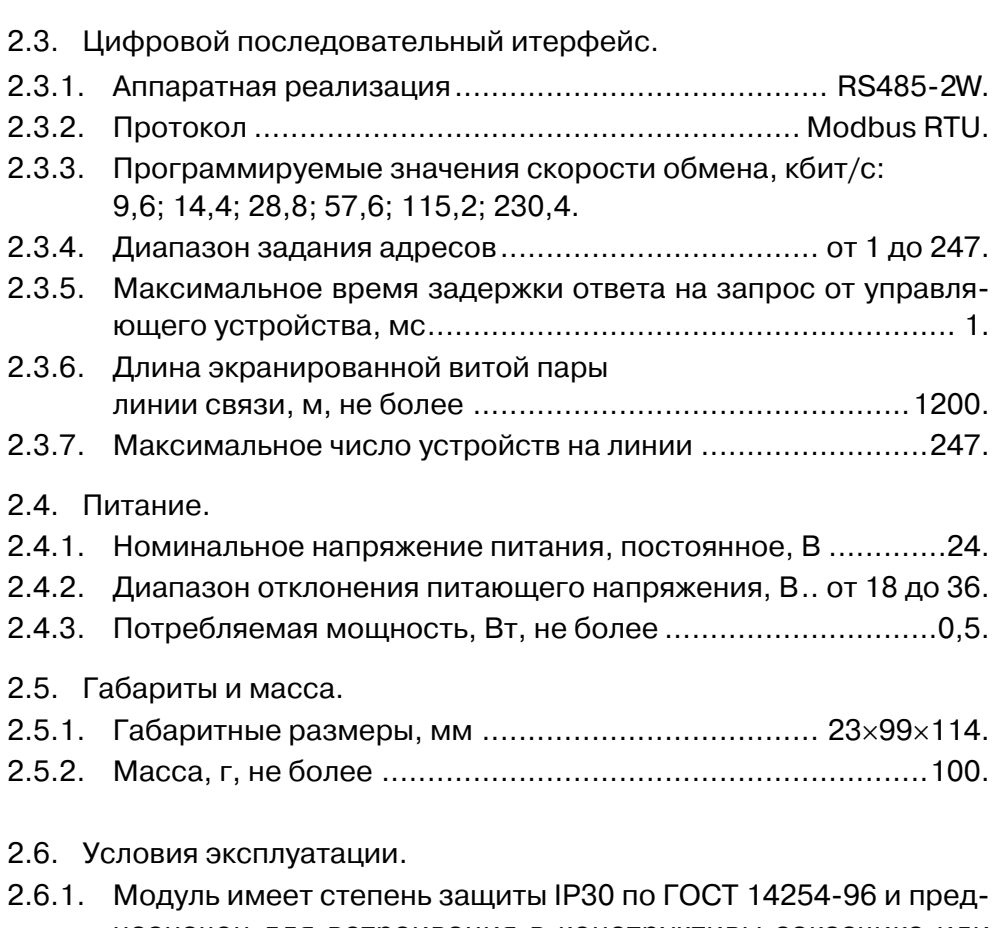

- назначен для встраивания в конструктивы заказчика или дополнительные оболочки (шкафы, пульты и т.п.) со степенью защиты IP54 и IP65.
- 2.6.2. Модуль соответствует климатическому исполнению УХЛ категории размещения 4 по ГОСТ 15150-69, но для работы при температуре от минус 10°С до 50°С.
- 2.6.3. Модуль устойчив к воздействию относительной влажности 95% при температуре +35°С.
- 2.6.4. По устойчивости к воздействию атмосферного давления модуль относится к группе Р1 по ГОСТ Р 52931-2008: диапазон атмосферного давления, кПа ............от 84 до 106,7.
- 2.6.5. По устойчивости к воздействию вибрации модуль соответствует исполнению N1 по ГОСТ Р 52931-2008.
- 2.7. Показатели надежности.
- $2.7.1$
- $2.7.2$

#### $3<sub>1</sub>$ УСТРОЙСТВО И РАБОТА

- 3.1. Конструктивно модуль выполнен в пластмассовом корпусе, приспособленном для монтажа на DIN-рейку шириной 35 мм. Габаритные размеры модуля приведены в Приложении 1.
- 3.2. С верхней и нижней сторон корпуса располагаются разъемные клеммные соединители для подключения внешних цепей с обозначениями номеров контактов. В Приложении 2 показаны: назначение контактов, их номера, цвета разъемных соединителей. Клеммные соединители могут быть извлечены из корпуса модуля без отключения внешних цепей.

На лицевой панели модулей расположены светодиоды контроля текущего состояния входных сигналов и светодиод индикации СОСТОЯНИЯ: СТАТУС.

Заземление модулей осуществляется при установке на заземленную монтажую DIN-рейку через контакт на корпусе.

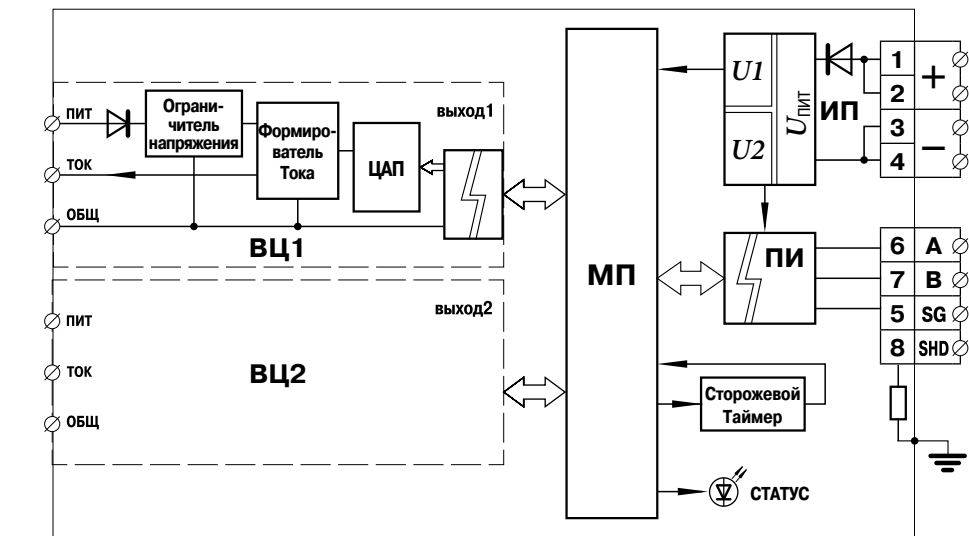

 $3.3$ Функциональная схема модуля представлена на рисунке 1.

Рис. 1.

- 3.4. Принцип действия.
- 3.4.1. Микропроцессор МП и преобразователь интерфейса ПИ получают питание от источника ИП, представляющего собой DC/DCконвертор с двумя гальванически изолированными выходными напряжениями *U1* и *U2*.
- 3.4.2. Для формирования токового сигнала в каждом выходном канале модуля используются включенные последовательно цифроаналоговый преобразователь (ЦАП) и схема формирователя тока.
- 3.4.3. МП с помощью преобразователя интерфейса ПИ обеспечивает выполнение функций подчиненного устройства в сети Modbus RTU: таблица команд и регистров модулей приведены в Приложении 3.
- 3.4.4. Исправность питания и обрыв выходной токовой петли контролируются во время работы модуля. Состояние выходных каналов отображается различными цветами светодиода статус:
	- зеленый питание всех включенных формирователей выходного тока исправно, отсутствуют обрыв петли и перегрузка;
	- желтый наличие одной из неисправностей в любом включенном выходном канале;
	- красный неисправности во всех включенных выходных каналах или не включено ни одного канала.
- З.4.5. Светодиод статус индицирует следующие состояния модуля:
	- мигает цветом, определенным в п.3.4.4, нормальная работа, обмен с управляющим устройством;
	- горит постоянным цветом нормальная работа, обмена нет.

#### 4. МОНТАЖ, ПОДКЛЮЧЕНИЕ И НАСТРОЙКА

- 4.1. Меры безопасности.
- 4.1.1. По способу защиты от поражения электрическим током модуль соответствует классу III по ГОСТ Р МЭК 536-94.
- 4.1.2. К работе с модулем допускаются лица, имеющие необходимые знания и навыки, изучившие настоящее руководство и прошедшие соответствующие проверки знаний согласно ПТЭЭП.
- 4.2. Монтаж модуля.
- 4.2.1. Установить модуль на заземленной монтажной DIN–рейке шириной 35 мм.
- 4.2.2. Для демонтажа оттянуть защелку в нижней части корпуса и снять модуль с рейки.
- 4.3. Подключение модуля.
- 4.3.1. Подключить к клеммам (1...4) внешние цепи питания модулей, а к клеммам (5...8) связи системного интерфейса согласно схеме подключения – см. Приложение 2.
- 4.3.2. Подключить к клеммам (9...11 и 13...15) внешние цепи питания токовых петель и приемников формируемых токовых сигналов для соответствующих выходных каналов – см. Приложение 2 – согласно проектной документации.
- 4.4. Настройка модуля.
- 4.4.1. Список регистров доступных для записи настраиваемых параметров модуля приведен в Приложении 3.
- 4.4.2. Для настройки сетевых параметров модуля записать в соответствующие регистры требуемые для работы в информационноизмерительной сети значения скорости обмена, адреса модуля и режима контроля четности.
- 4.4.3. Для записи в регистры сетевых параметров необходимо:
	- отключить модуль от системной шины RS485;
	- сформировать управляющие сигналы от автономного порта и изменить содержимое регистров под управлением программы **1900config.exe** или программы пользователя, работающей по протоколу Modbus–RTU;
	- настройки завершаются записью значения **8000h** в регистр  $\bullet$ командного слова;
- **ВНИМАНИЕ!** Во время сохранения настроек (не менее 100 мс) обращение к модулю невозможно.
	- подключить модуль к системной шине объекта.
- 4.4.4. Включение выходных каналов может производиться как автономно так и ведущим устройством в информационноизмерительной сети объекта.
- 5. ИНСТРУКЦИЯ ПО ЭКСПЛУАТАЦИИ
- 5.1. Модуль готов к работе непосредственно после подачи питания.
- 5.2. Состояние выходных каналов модуля во время работы индицируется цветом светодиода статус.
- 5.3. Виды и периодичность технического обслуживания.
- 5.3.1. Периодический контроль: проводится не реже чем раз в месяц и предусматривает осмотр модуля.
- 5.3.2. Профилактический осмотр: проводится не реже чем один раз в три месяца и предусматривает проверку и затяжку клеммных соединений и проверку внешних цепей.
- 5.3.3. Внеплановое обслуживание: производится при возникновении неисправности и включает в себя работы, связанные с заменой модуля на исправный.
- 6. КОМПЛЕКТ ПОСТАВКИ

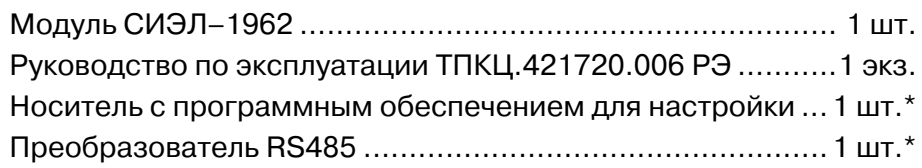

**Примечание** \* поставляется на партию модулей по требованию заказчика.

- 7. ТРАНСПОРТИРОВАНИЕ И ХРАНЕНИЕ
- 7.1. Транспортирование изделия в упаковке предприятия-изготовителя допускается производить любым видом закрытого транспорта, при условии защиты от атмосферных осадков и брызг воды в соответствии с правилами транспортирования, действующими на всех видах транспорта.

Условия транспортирования – Ж по ГОСТ 23216.

- 7.2. Хранение изделия в упаковке предприятия-изготовителя в части воздействия климатических факторов внешней среды должно соответствовать группе Ж3 по ГОСТ 15150-69: температура от минус 50°С до +50°С и относительная влажность воздуха не более 98% при 35°С.
- 7.3. Срок хранения один год со дня отгрузки.
- 8. ГАРАНТИЙНЫЕ ОБЯЗАТЕЛЬСТВА
- 8.1. Изготовитель гарантирует соответствие технических характеристик модуля значениям п.2 при правильном соблюдении потребителем правил эксплуатации, транспортирования и хранения.
- 8.2. Гарантийный срок эксплуатации: 24 месяца со дня ввода в действие. В случае выхода модуля из строя в течение гарантийного срока при правильном соблюдении потребителем правил эксплуатации, транспортирования и хранения предприятие-изготовитель обязуется осуществить бесплатный ремонт или замену модуля.
- 8.3. В случае возникновения неисправностей модуля после истечения гарантийного срока необходимо обращаться на предприятиеизготовитель для проведения послегарантийного обслуживания.
- 8.4. Предприятие-изготовитель: ЗАО "СИЭЛ", факт. адрес: 196084, г. Санкт-Петербург, ул.Варшавская, д. 5а; тел.: (812) 3691213, факс: (812) 3696197, сайт: www.syel.ru.
- 9. ПРИЕМКА

Модуль СИЭЛ–1962, заводской номер изготовлен и принят в соответствии с обязательными требованиями действующей технической документации и признан годным для эксплуатации.

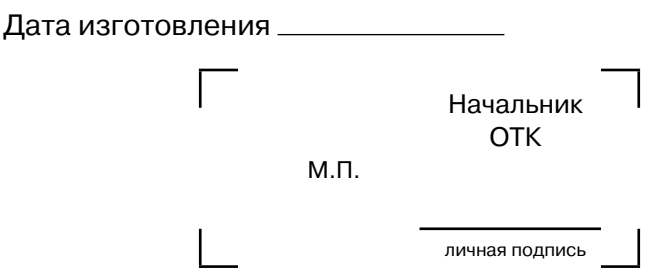

# 10. РАБОТЫ ПРИ ЭКСПЛУАТАЦИИ

# 10.1. Учет выполнения работ

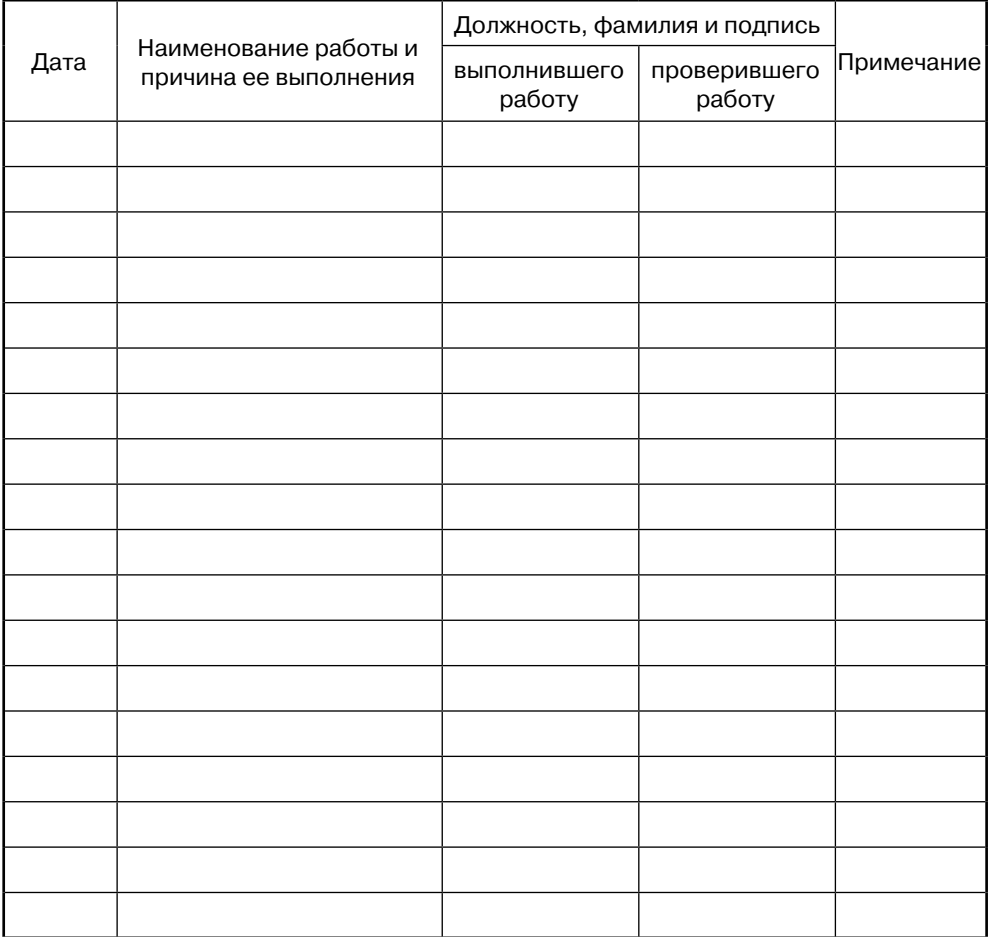

# 10.2. Особые замечания по эксплуатации

#### ПРИЛОЖЕНИЕ 1. ГАБАРИТНЫЕ РАЗМЕРЫ

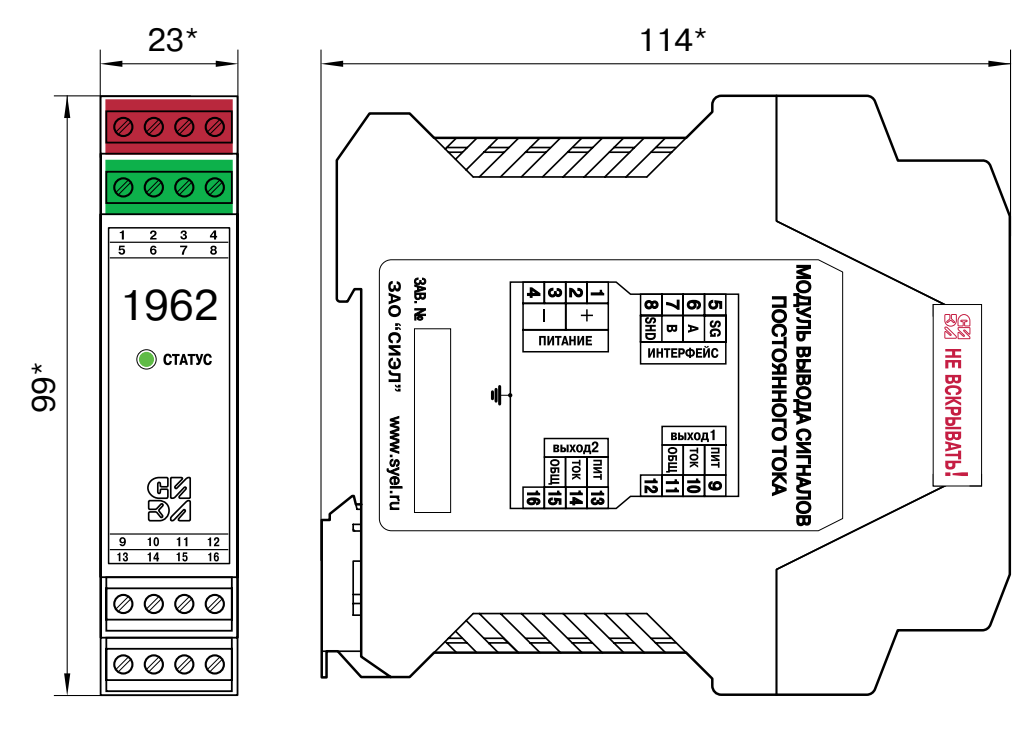

### ПРИЛОЖЕНИЕ 2. СХЕМЫ ВНЕШНИХ ПОДКЛЮЧЕНИЙ

1. Назначение контактов клеммных соединителей модуля.

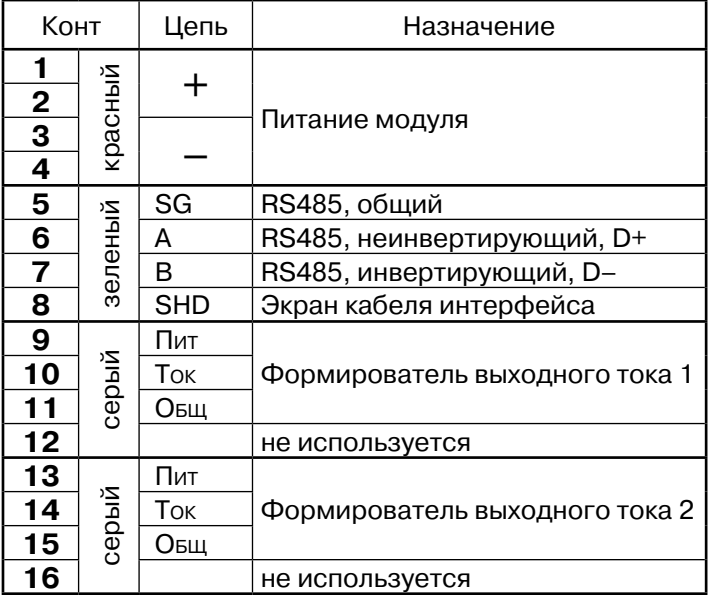

2. Подключение питания и нагрузки (только выход 1).

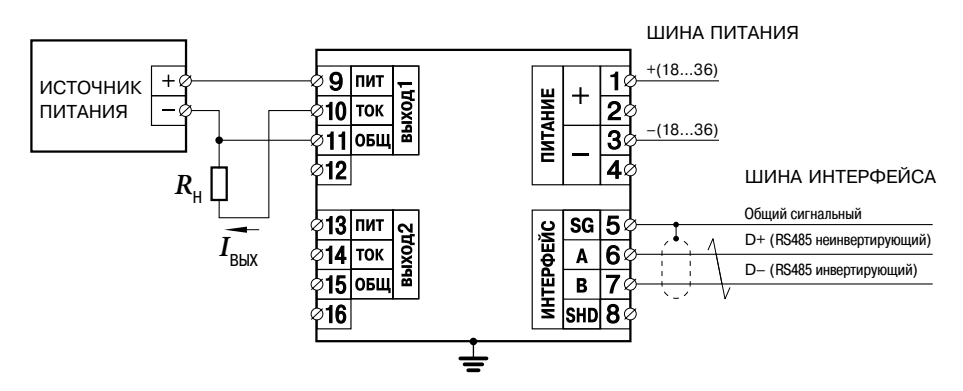

# ПРИЛОЖЕНИЕ 3. ТАБЛИЦА РЕГИСТРОВ

#### Регистры IR (только чтение), команда Modbus: 04h (чтение).  $1<sub>1</sub>$

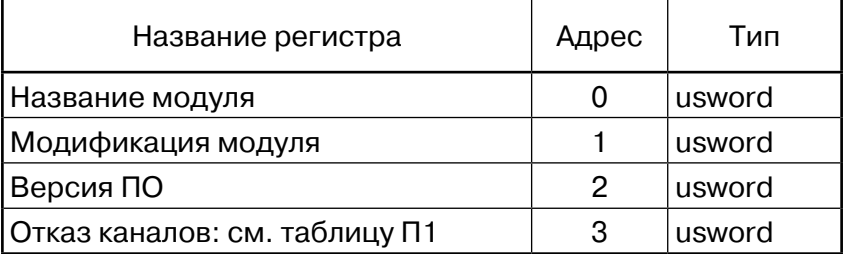

- двухбайтовое беззнаковое целое. usword

Таблина П1

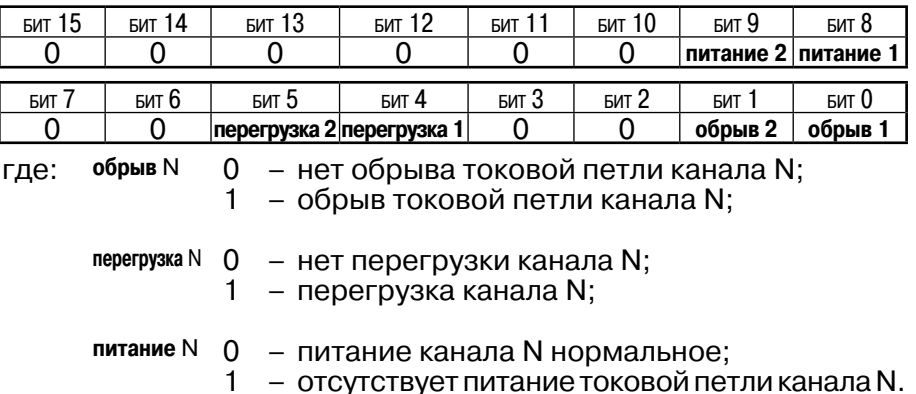

Регистры HR (чтение и запись), команды Modbus: 03h (чтение), 06h  $2.$ (запись одиночного регистра), 10h (запись нескольких регистров).

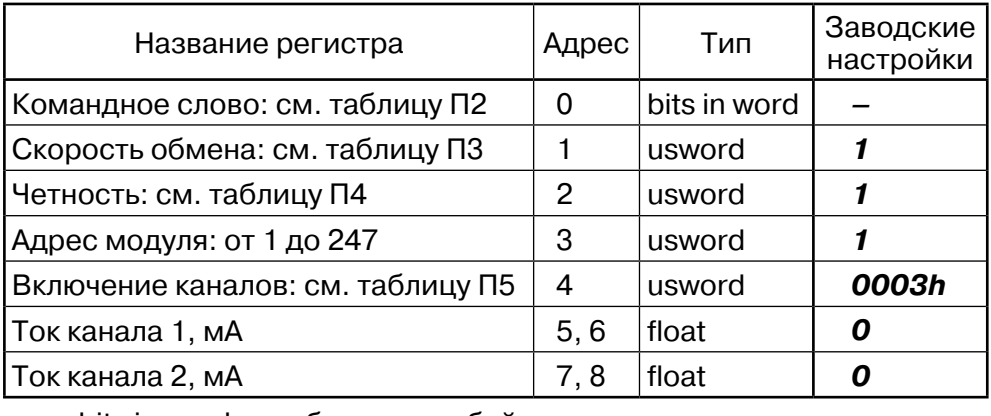

bits in word - биты в двухбайтовом целом;

float - четырехбайтовое число с плавающей точкой формат IEEE-754.

Таблица П2:

| .                |               |                                                                                                    |                    |               |                                   |              |              |
|------------------|---------------|----------------------------------------------------------------------------------------------------|--------------------|---------------|-----------------------------------|--------------|--------------|
| <b>БИТ 15</b>    | <b>БИТ 14</b> | <b>БИТ 13</b>                                                                                                    | <b>БИТ 12</b>      | <b>БИТ 11</b> | <b>БИТ 10</b>                     | <b>БИТ 9</b> | БИТ $8$      |
| сохранить        | O             | O                                                                                                    | Ω                  | O             | O                                 | O            | O            |
| Бит 7            | Бит 6         | Бит 5                                                                                                    | <b>БИТ 4</b>       | $5MT$ 3       | БИТ $2$                           | <b>БИТ 1</b> | <b>БИТ 0</b> |
| O                | O             | O                                                                                                    |                    | O             | O                                 | Ω            | 0            |
| где:             | сохранить     | 0<br>- без изменений;                                                                                                    |                    |               |                                   |              |              |
|                  |               | 1                                                                                                    |                    |               | - сохранить записанные настройки. |              |              |
| Таблица П3:      |               | 0 - 230400 бит/с;                                                                                                    |                    |               |                                   |              |              |
|                  |               | – 115200 бит/с;<br>1                                                                                                    |                    |               |                                   |              |              |
| 2 - 57600 бит/с; |               |                                                                                                    |                    |               |                                   |              |              |
|                  |               |                                                                                                    | 3 - 28800 бит/с;   |               |                                   |              |              |
|                  |               |                                                                                                    | $4 - 14400$ бит/с; |               |                                   |              |              |
|                  |               |                                                                                                    | 5 - 9600 бит/с.    |               |                                   |              |              |
| Таблица П4:      |               | - контроль четности отсутствует<br>0<br>(два стоп-бита, согласно протоколу);<br>1<br>- контроль четности включен, четность - even<br>(один стоп-бит, согласно протоколу). |                    |               |                                   |              |              |
| Таблица П5:      |               |                                                                                                    |                    |               |                                   |              |              |
| <b>БИТ 15</b>    | <b>БИТ 14</b> | <b>БИТ 13</b>                                                                                                    | <b>БИТ 12</b>      | <b>БИТ 11</b> | <b>БИТ 10</b>                     | <b>БИТ 9</b> | БИТ 8        |
| O                | $\mathbf{0}$  | 0                                                                                                    | O                  | O             | $\mathbf{0}$                      | 0            | O            |

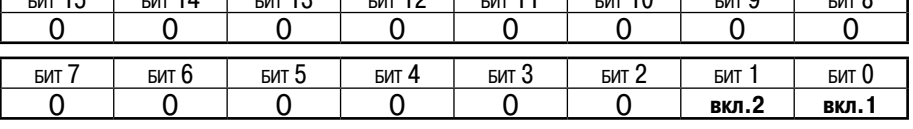

где: **вкл.**N 0 – канал N отключен;

1 – канал N включен.

**ВНИМАНИЕ!** Некорректные значения настроечных параметров игнорируются; состояние регистра остается без изменения.